#### Luento 9

#### Järjestelmän ulkoinen muisti

MuistihierarkiaKiintolevyt Muut pyörivät levyt I/O:n toteutus

### Muistihierarkia (4)

#### ks. Fig. 2-18 [Tane99]

- $\bullet$ Ulkoinen muisti on halvempaa toteuttaa per tavu
- • Ulkoinen muisti on hyvin paljon hitaampaa kuin sisäinen muisti
- $\bullet$  Aika/tila optimointi
	- suuret tietomäärät täytyy (kannattaa) kustannussyistä pitää ulkoisessa muistissa
	- pienet tietomäärät täytyy (kannattaa) tehokkuussyistä pitää sisäisessä muistissa
- Kaiken viitatun tiedot tulee suoritusaikana olla sisäisessä muistissa!

## Virtuaalimuisti (3)

- $\bullet$ Osa muistihierarkiaa
- • Vastaus ongelmaan: miten tehdä suoritusaikaisesta muistista "yhtä suuri" kuin levymuisti ja "yhtä nopea kuin keskusmuisti". *Muisti*
- • Kaksitasoinen:
	- keskusmuistissa kulloinkinkäytössä alueet
	- levyllä kaikki tiedot
	- kopiointi tarvittaessa

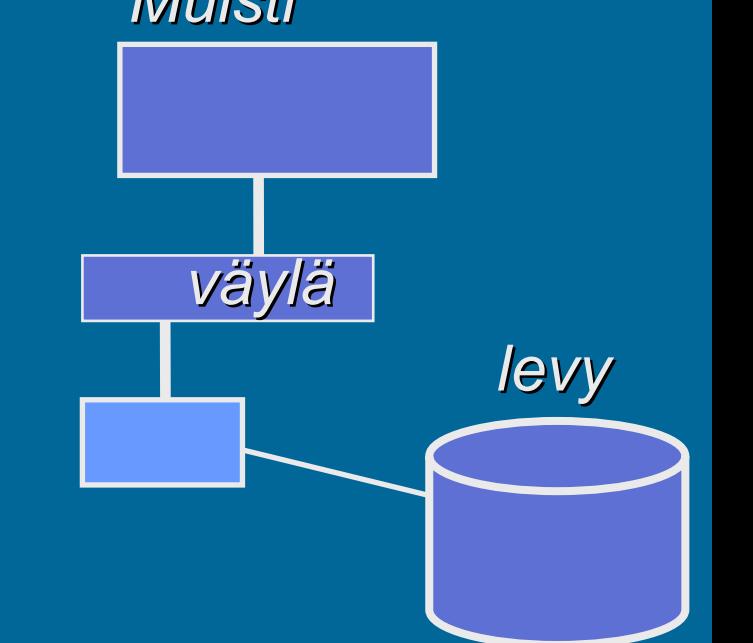

#### Virtuaalimuistin toteutus

- Toteutustavat
	- kanta- ja rajarekisterit
	- sivutus
	- (segmentointi ja sivuttava segmentointi)
- $\bullet$ Pääosatoteutuksesta ohjelmistotasolla
- Laitteistotuki
	- MMU muistinhallintayksikkö
	- nopeuttaa viitatun muistipaikan todellisen osoitteen laskentaa
		- osoitetta ei tarvitse laskea usealla konekäskyllä, kun MMU tekee sen laitteistotasolla
	- rakenne ja toiminta vaihtelee virtuaalimuistin toteutustavan mukaan

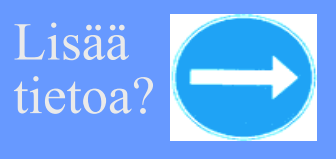

Tietokoneen rakenn Käyttöjärjestelmäkurssit I,

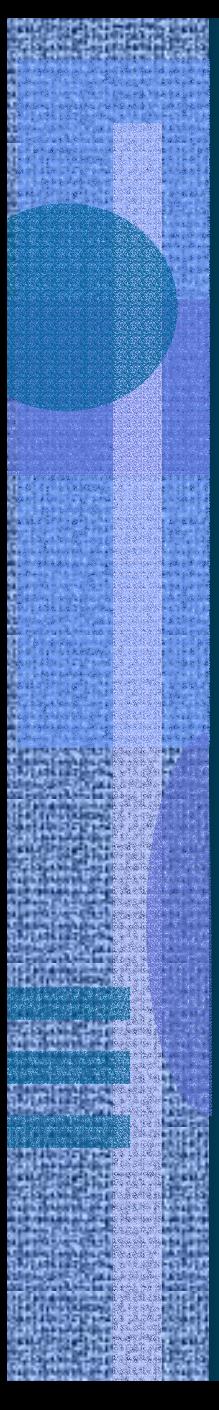

## Tiedostojärjestelmä (5)

- $\bullet$ KJ:n osa, hallitsee kaikkia tiedostoja
- •Valvoo oikeuksia tiedostoa avattaessa
- $\bullet$ Muuntaa tiedostonimet fyysisiksi osoitteiksi
- $\bullet$  Ylläpitää taulukoita, joista näkee mitä kohtaa mistäkin tiedostosta kukin prosessi on käsittelemässä
- • Tiedostojärjestelmä lukee ja kirjoittaa tiedostoja suurina kerralla käsiteltävinä lohkoina (0.5-8 KB?)
	- käyttäjätason prosessit käsittelevät tiedostoja tavuittain, niiden ei tarvitse tietää tiedoston todellista fyysistä rakennetta (KJ:n laiteajuri huolehtii siitä)

## Levymuisti<sub>(9)</sub>

- • Levykkö
	- pyörii nopeasti (koko ajan?)
	- luku/kirjoituspäät liikkuvat kaikki yhtä aikaa?
	- monta levyä
- • Levypinta
	- 2 per levy (tai 1)
	- ura
	- sektori: pienin kerralla osoitettavissa oleva alue
	- sylinteri: päällekkäin olevat urat luku/kirj. pää samalla kohtaa

$$
KS. \; \text{Fig. 6.2} \; \text{[Stal03]}
$$

150 MB-181GB/levykkö

 $\sim$  3600-10800 rpm

 $\sim$  1-16 levyä/levykkö

ks. Fig.6.2, 6.5 [Stal03]

 $\sim$  2000-3000 uraa/pinta

- $\sim$  20-100 sektoria/ura
	- $\sim 0.5$ -8 KB/sektor

 $\sim$  1-32 uraa/sylinteri

# Levymuistin saantiaika (2)

- $\bullet$  Tiedon osoite: levypinta + ura + sektori
	- laiteajuri etsii KJ-taulukoista loogisen osoitteen perusteella
- $\bullet$  Saantiaika:
	- hakuvarren siirtoaika
		- aver 6.3 ms, min 2 ms, max 15 ms (?)
	- odota kunnes sektori kohdalla Esim. Pyörähdysviive on 3600 rpm: 8.33 ms
		- on keskim. puolen pyörähdyksen aika; esim. 3600 rpm => yksi kierros kestää 16.666 ms = puoli kierrosta kestää 8.33 ms
	- siirrä sektorin verran tietoa
		- esim. pyör.aika/sekt. lkm = 0.42 ms

27/05/2004 Copyright Teemu Kerola, K2003

(data transfer time)

# (seek time)

ks. Fig.6.5 [Stal03]

(rotational delay)

#### Tiedoston talletus levylle (2)

- Tiedosto koostuu useista lohkoistalohko per sektori (usea lohko per sektori?)
- Levyn hakemistossa on tieto kunkin tiedoston käyttämistä lohkoista
	- luetaan lohkot annetussa järjestyksessä

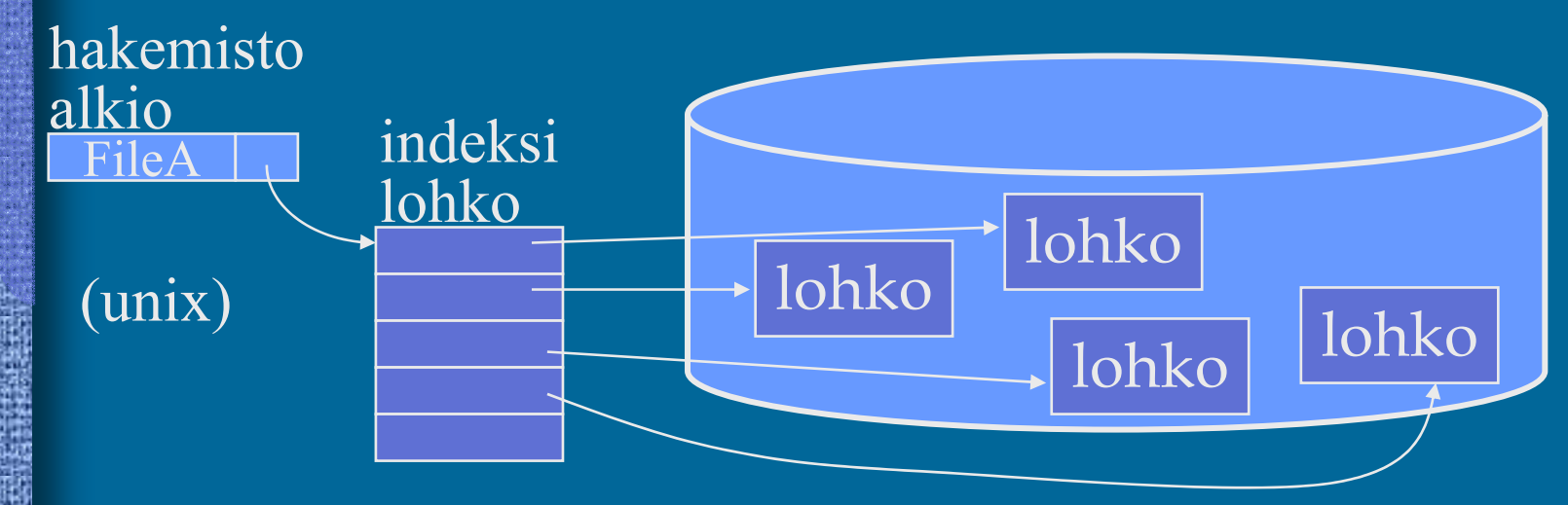

#### muisti

# Levyn käyttö

- •Virtuaalimuistin tukimuistina
- •tiedostojen talletukseen
- • Virtuaalimuistin voi toteuttaa tiedostojärjestelmän päälle (sitä käyttäen) tai päinvastoin!

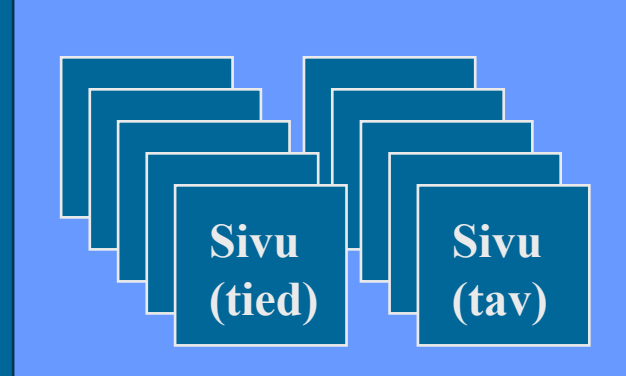

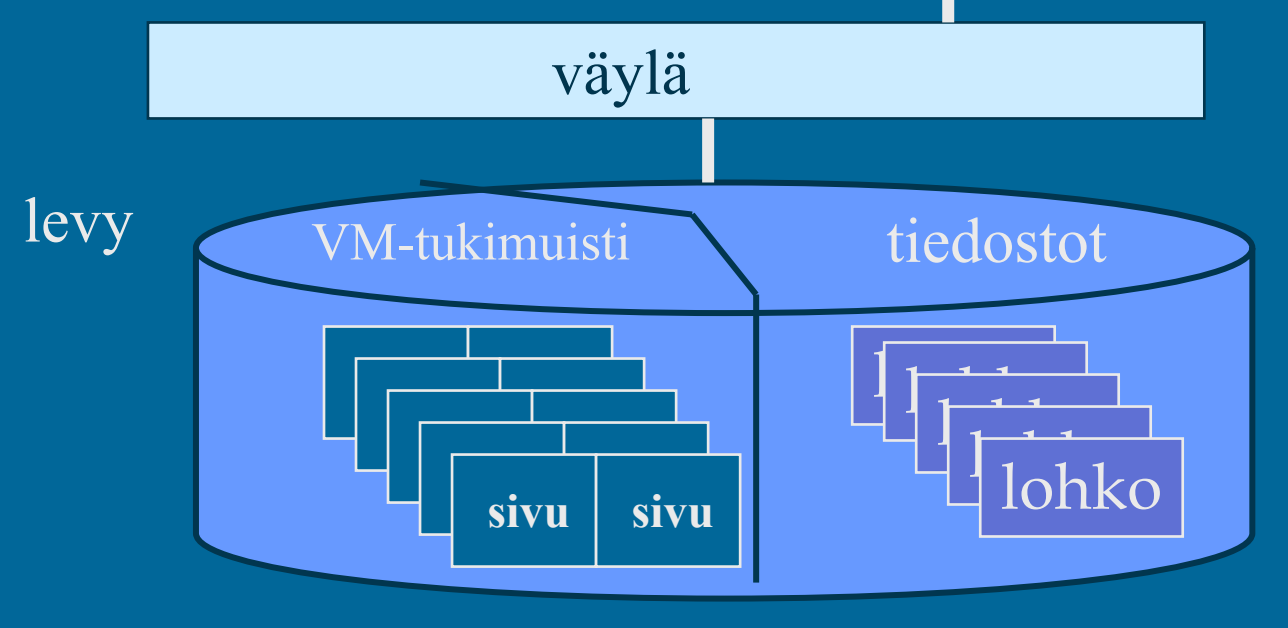

## DOS-levykkeen rakenne

- FAT -File Allocation Table
	- kertoo, mitkä sektorit ovat vapaana
	- kertoo, mitkä sektorit ovat käytössä millekin tiedostolle
	- kiinteä paikka levykkeellä, 2 kopiota
- Hakemisto
	- erikoistyyppinen hakemisto
	- sisältää hakemistoalkion joka tiedostolle
		- nimi, tyyppi, koko, muutos pvm ja kellonaika
		- attribuutit (invisible, read-only, …)
		- linkki <u>ensimmäiseen</u> sektoriin (FAT ja itse tiedosto)

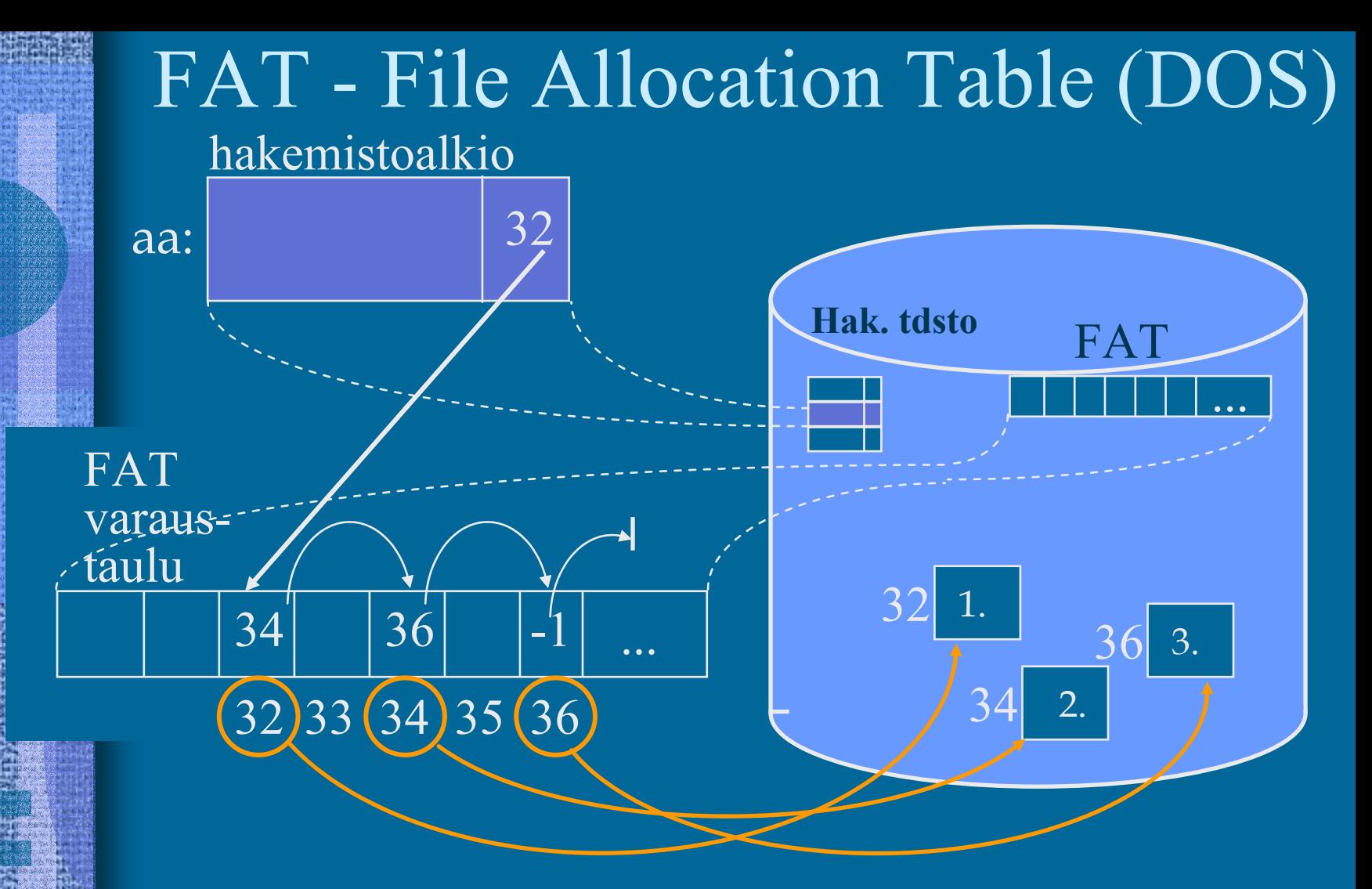

#### DOS levykkeet: 1.44MB, lohko 512 B, 2.9K lohkoa entä: 1 GB, lohko 64 KB, 64K lohkoa OK?

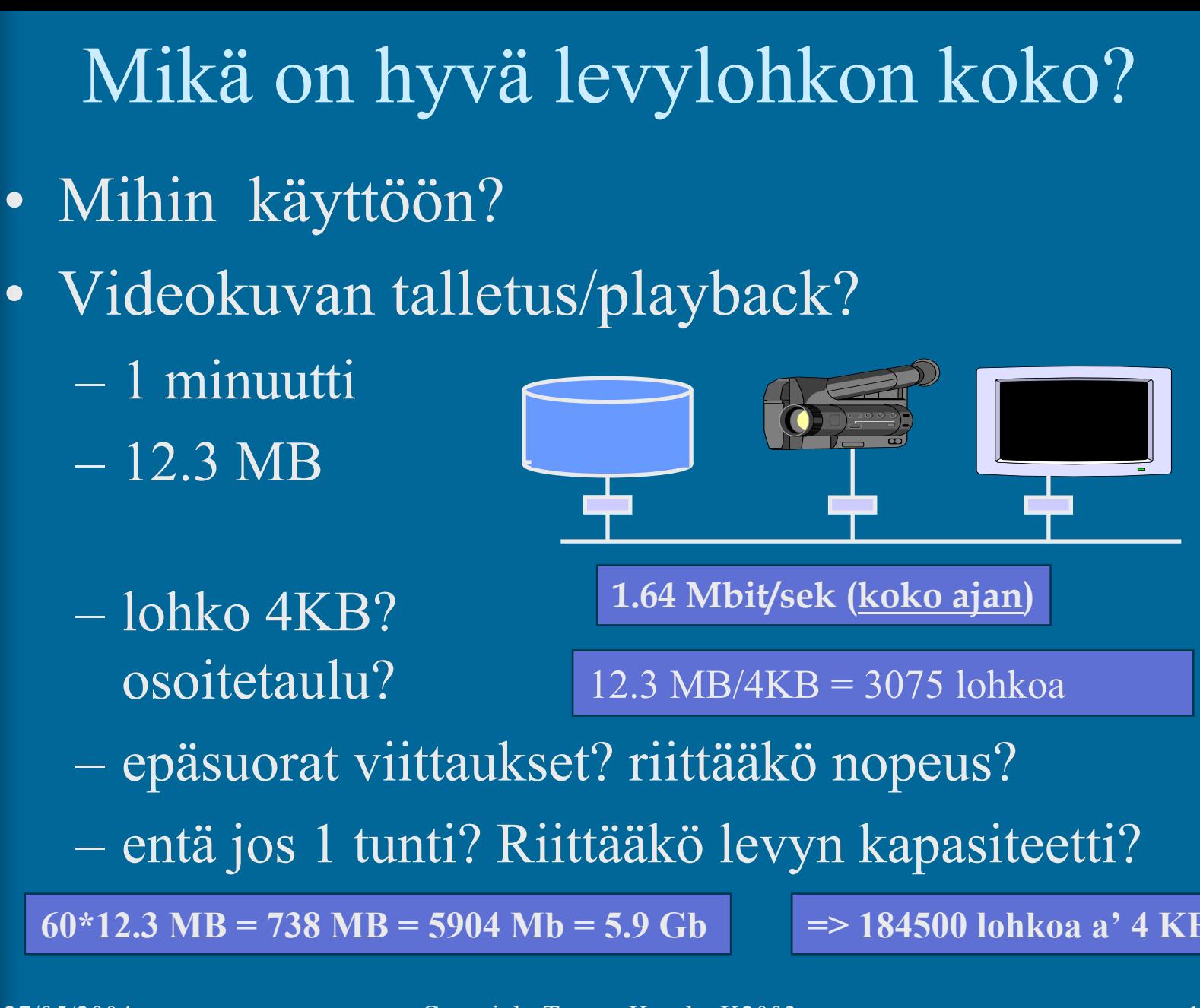

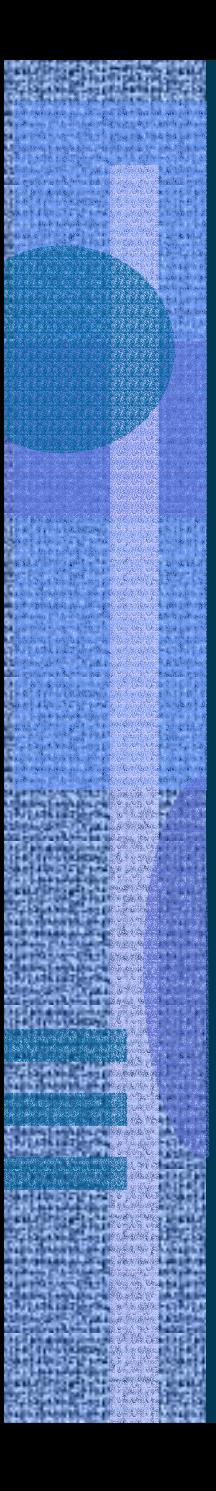

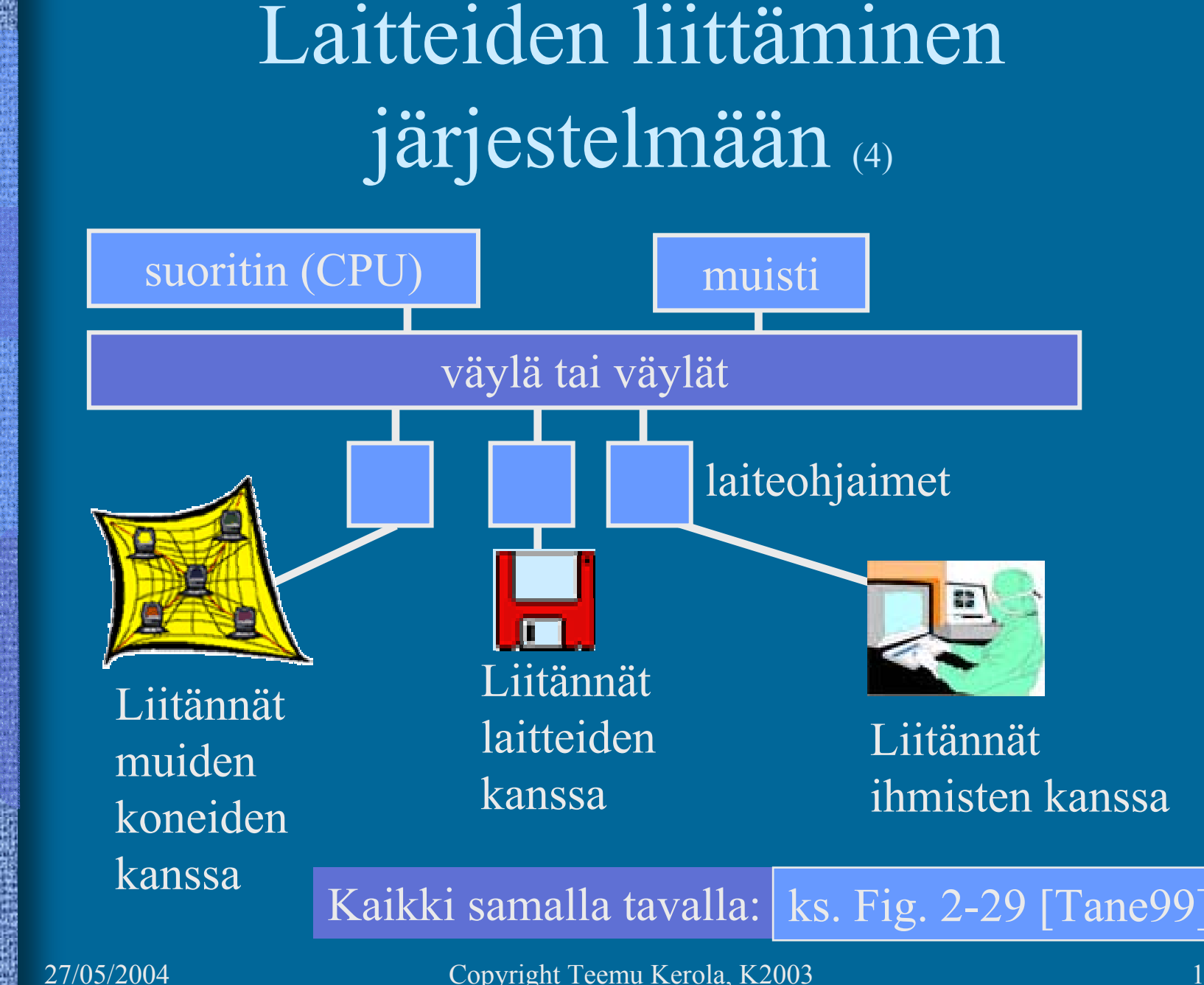

## Laiteohjain (I/O Moduuli)

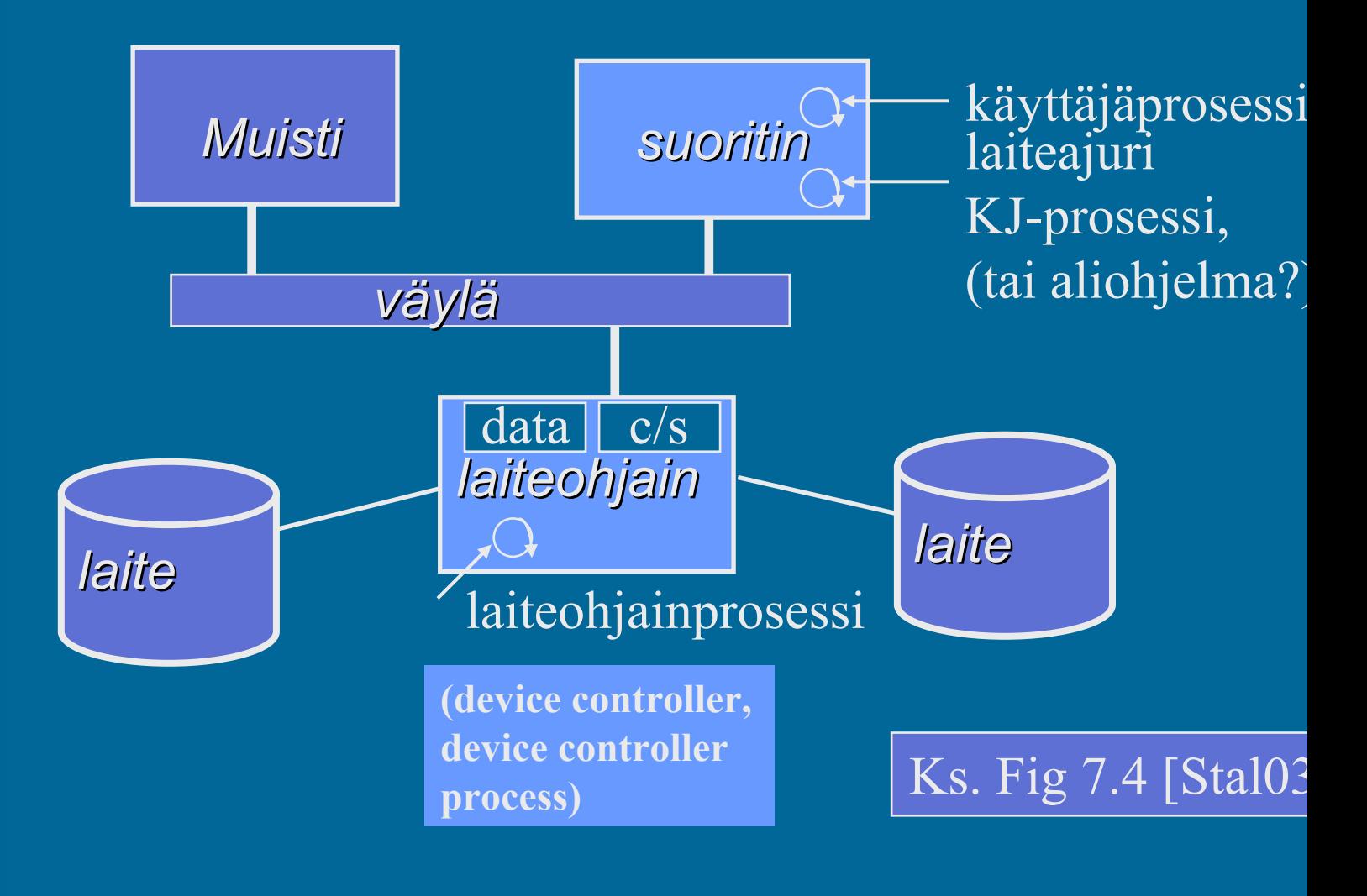

#### Laitteiden käytön toteutus (5) ks. laiteohjainkuva (ed. kalvo)

- •Käyttäjäohjelma kutsuu käyttöjärjestelmän laiteajuria tekemään I/O:n. Laiteajuri suoritetaan samalla suorittimella kuin käyttäjäohjelmakin.
- • Laiteajuri ohjaa laitteen toimintaa laitteen laiteohjaimella olevien <u>kontrollirekisterien</u> (muistialue 'c') avulla
- • Laiteajuri voi lukea laitteen tilatietoa laiteohjaimella olevien <u>statusrekisterien</u> (muistialue 's') avulla
- • Laiteajuri voi lukea (kirjoittaa) laitteen lukemaa (laitteelle kirjoitettavaa) tietoa laiteohjaimella olevien <u>datarekistereiden</u> (muistialue'data') avulla
- • Kontrolli-, status- ja datarekisteri kolmikko muodostaa "I/O-portin" suorittimen näkökulmasta

#### Laiteohjaimen rekistereihin viittaaminen (5)

• Ongelma: miten suorittimella suoritettava laiteajuri viittaa eri kortilla oleviin rekistereihin?

ks. laiteohjainkuva

- Ratkaisu 1: omat I/O-konekäskyt tätä tarkoitusta varten
	- käskyssä annetaan laiteohjaimen identifikaatio ja rekisterin nro (I/O-osoiteavaruus)
	- vaikea laajentaa käyttöä uusiin laitteisiin, joilla 'laiterekisterit' voivat olla hyvinkin erilaisia
	- suorittimen konekäskyjä ei voi muuttaa

#### KOKSI: NR1,=KBD, OUT R2, =CRT x86: IN, OUT INS, OUTS

#### Ratkaisu 2: muistiinkuvattu I/O (5)

ks. laiteohjainkuva

- •Laiteajuri lukee/kirjoittaa laiteohjaimella olevia rekistereitä (data, status/kontrolli) tavallisilla muistin luku/kirjoitus käskyillä
	- ei tarvita erillisiä I/O-konekäskyjä!

load R1, =DiskRd store R2, DiskCtr

- laiteohjaimella olevat "laiterekisterit" ovat samanlaista viitattavaa muistia kuin "normaali muisti"
- muistisoitteen ensimmäiset bitit valitsevat, mille laitteelle (vai tavallisen muistiin) viittaus kohdistuu DiskCtr EQU 0x800000001
- voidaan käyttää rinnan I/O-käskyjen kanssa (laiterekistereihin voi siis viitata sekä I/O-käskyillä että muistiinkuvatun I/O:n avulla)

esim. Intelin arkkitehtuurit

# $I/O$ -tyypit  $(2)$

#### ks. laiteohjainkuva

- **Suora I/O**: laiteajuri odottaa tiukassa silmukassa, kunnes laiteohjaimen statusrekisteri ilmoittaa I/O-pyynnön valmistuneen (direct I/O)
	- laiteajuri siirtää tietoa muistin ja datarekisterin välillä
- **Epäsuora I/O**: I/O:n odotusaikana suorittimella suoritetaan jotain muuta ohjelmaa (indirect I/O interrupt driven I/O)
	- Kun I/O-pyyntö valmistuu, laiteohjain antaa keskeytyksen (laitekeskeytys, I/O interrupt) suorittimelle, joka (jonkin ajan kuluttua) jatkaa kesken jäänyttä I/O-pyynnön esittänyttä ohjelmaa.
	- laiteajuri siirtää tietoa muistin ja datarekisterin välillä

# I/O-tyypit (jatkoa) (4)

#### ks. laiteohjainkuva

- $\bullet$  DMA - Direct Memory Access
	- älykkäämpi laiteohjain
	- laiteohjain voi suoraan kopioida tiedot keskusmuistiin
		- laiteajurin ei tarvitse laiterekistereitä käyttäen siirtää tietoa muistin ja datarekisterin välillä
	- laiteohjain tekee paljon suuremman määrän työtä itsenäisesti (kuin epäsuorassa I/O:ssa) ennen suorittimelle annettavaa laitekeskeytystä

## Tiedostopalvelin

- •**(Lähi)verkossa oleva palvelin**
- • **Käytettäessä tiedoston (osien) kopio on muistissa (ja ehkä myös paikallisella levyllä )**

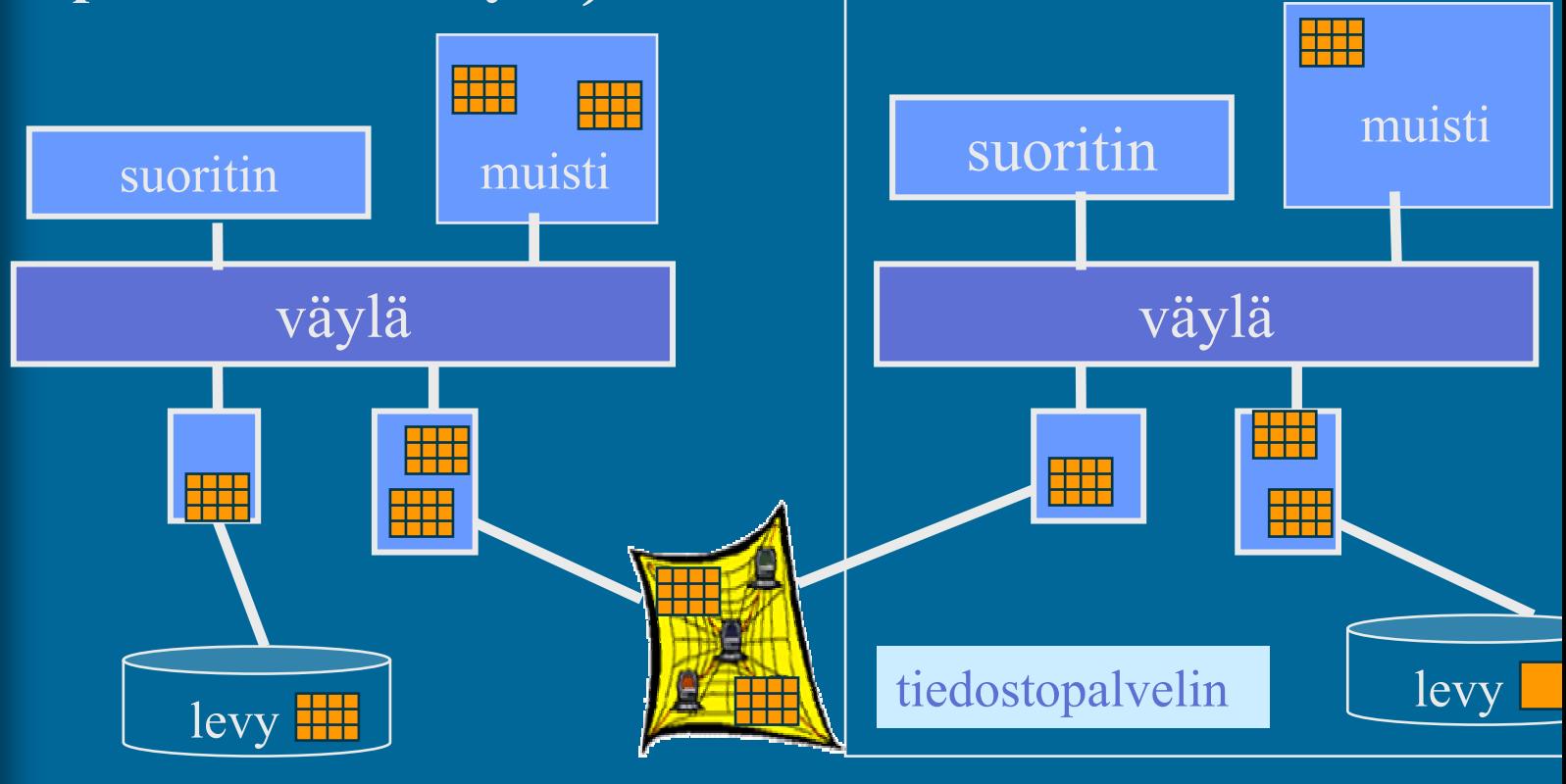

orig. tiedosto

tiedoston kopio?

#### Tiedostopalvelin

- Käytetään kuin paikallista levyä systeemin KJ:n liitospalikan avulla
- $\bullet$ Paljon hitaampi kuin paikallinen levy
- • Tiedostovälimuistit (muistipuskurit tai levypuskurit) nopeuttavat toimintaa käytännössä (file cache)
	- omassa järjestelmässä
		- 50% oman järjestelmän keskusmuistista voi olla varattu tiedostovälimuistille
	- palvelimella
	- tiedon päivitys tiedoston kirjoituksen yhteydessä?

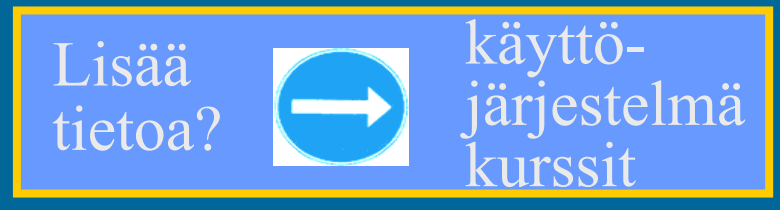

•

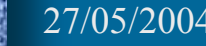

### Esimerkki: kirjoittimen laiteajuri ttk-91-koneelle

- •Laitteella voi tulostaa kokonaislukuja yksi kerrallaan
- •Muistiinkuvattu I/O, suora I/O
- $\bullet$  Laiteportti
	- kontrollirekisteri
	- tilarekisteri
	- datarekisteri

muistipaikka  $1048567= 0x80000$ muistipaikka  $1048577 = 0x80001$ muistipaikka  $1048578 = 0x80002$ 

- $\bullet$ Laiteajuri toimii etuoikeutetussa tilassa
- • Kutsu: PUSH SP, =0 ; paluuarvo: onnistui/epäonnistui PUSH SP, X ; parametri SVC SP, =Print ; POP SP, R1 JNZER R1, TakeCareOfTrouble

## Esim. laiteajurin toteutus

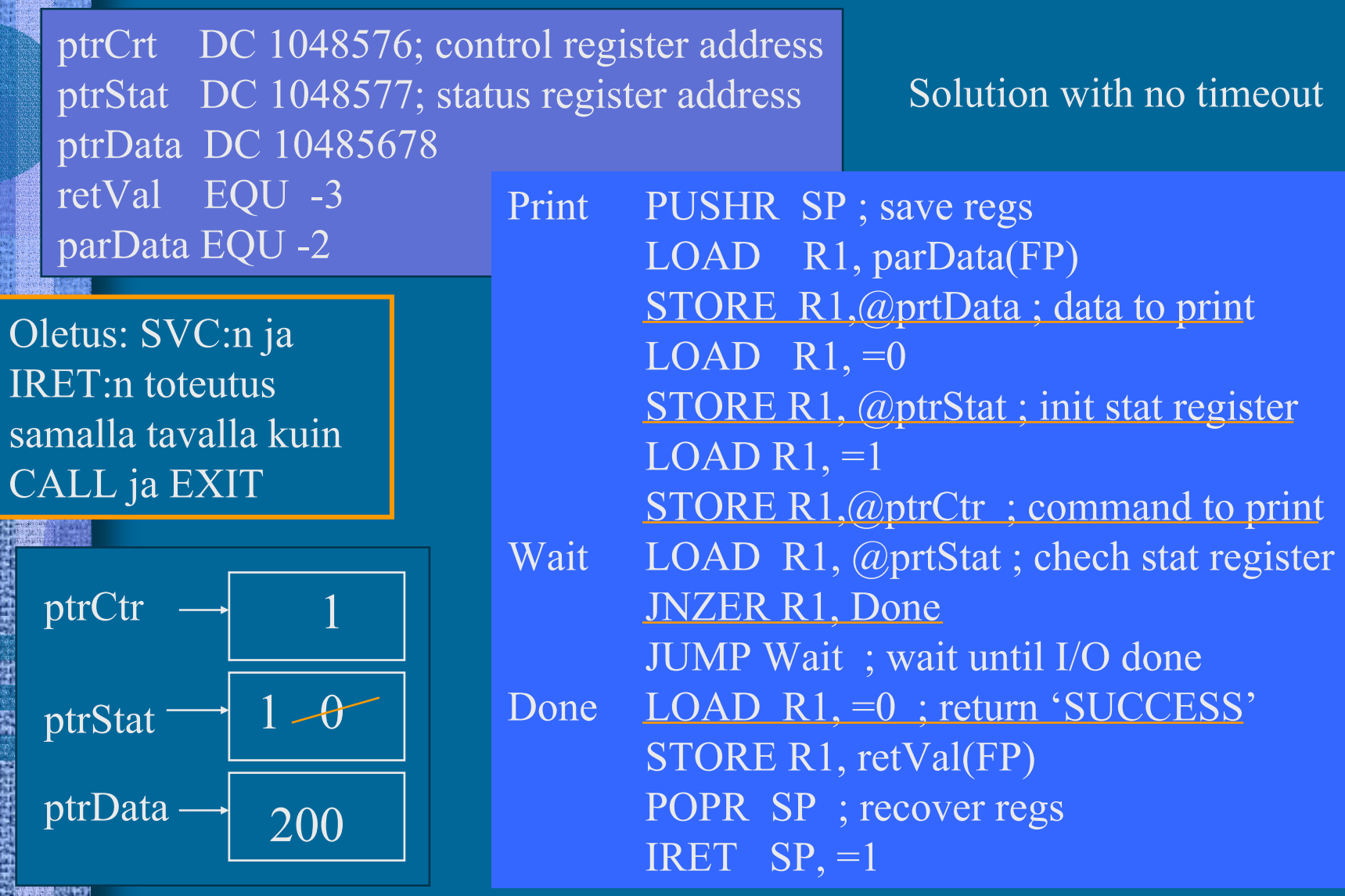

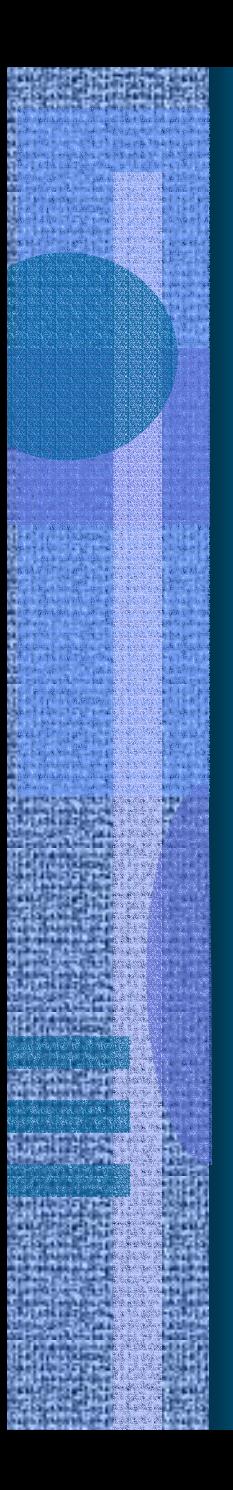

# Erilaisia levyjä

- Kiintolevy
- ZIP-levyke
- Levyke
- CD-ROM, CD-R, CD-RW
- DVD

.. ?..

 $\bullet$ 

## Kiintolevy (7)

- $\bullet$  Kiinteä, ei vaihdettavissa oleva levy
- $\bullet$ Tila: 150 MB - 70 GB
- $\bullet$ Hakuaika: 5-15 ms
- •1-10 levyä
- • Pyörimisnopeus: 4500-10800 rpm
- •Siirtonopeus: 5-50 MB/sec

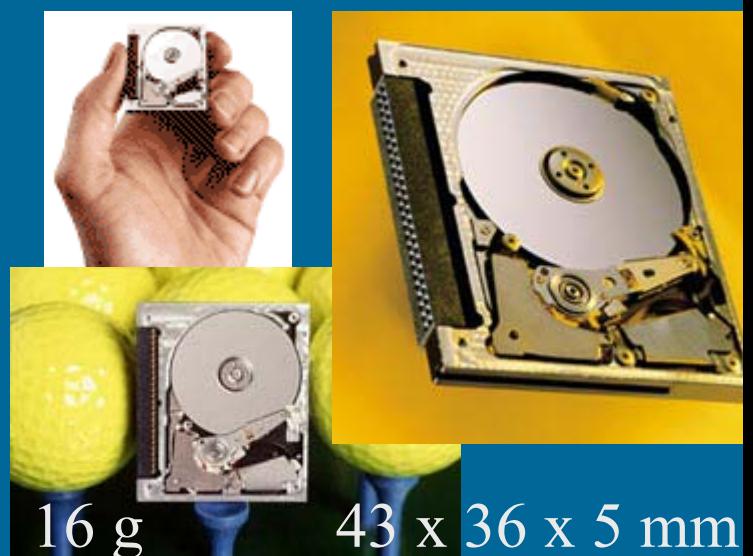

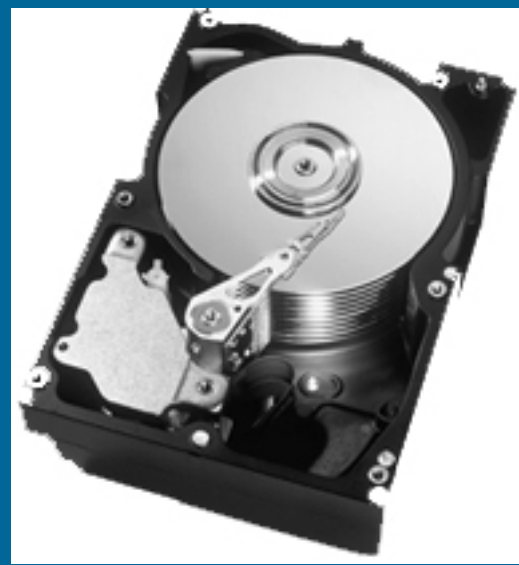

Zip- & Jazlevykeasemat (6)

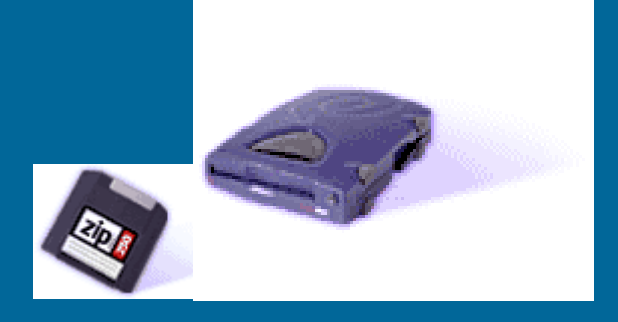

- Vaihdettava levyke
- Tila: 0.1 2 GB
- Hakuaika: 10-30 ms
- Pyörimisnopeus: 3000-5400 rpm
- Siirtonopeus: 1-6 MB/sec

### Levykeasema (6)

- Vaihdettava levyke
- Tila: 1.44 MB
- Hakuaika 90 ms
- Pyörimisnopeus: 300 rpm

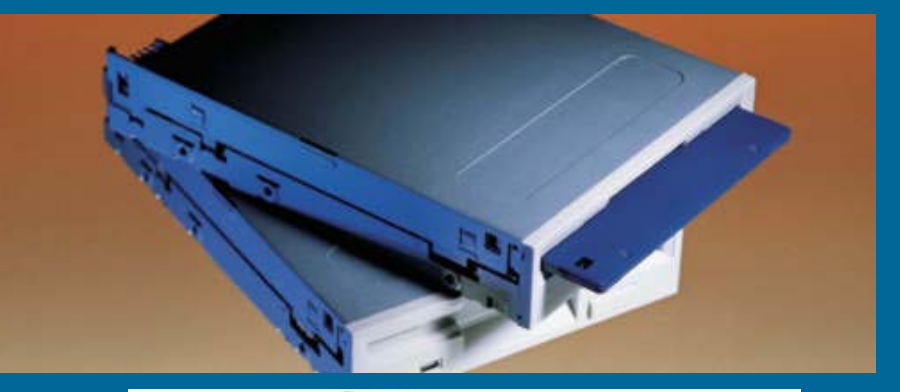

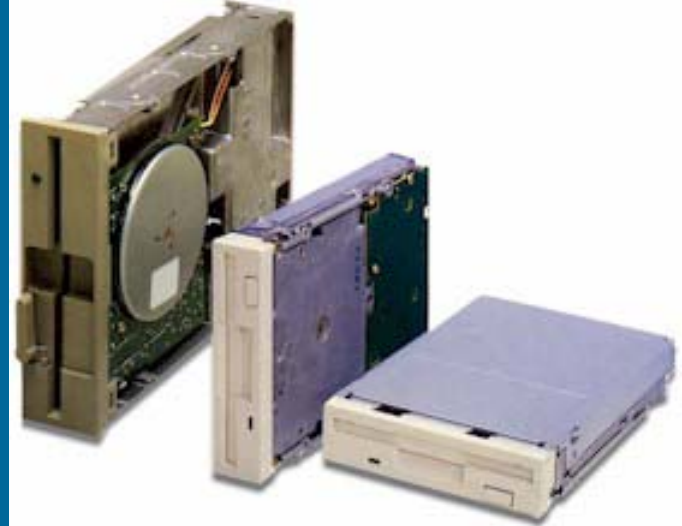

• Siirtonopeus 0.05 MB/sec

## CD - Compact Disc (9)

- $\bullet$ Vaihdettava levyke
- •CD-R (Recordable)
- •CD-RW (Rewritable)
- •Yksi pitkä spiraalimainen "ura"
- •Tila: 650 MB
- $\bullet$ Hakuaika 90 ms
- $\bullet$ Pyörimisnopeus 200-9000 rpm
- •Siirtonopeus 0.1-2 MB/sec

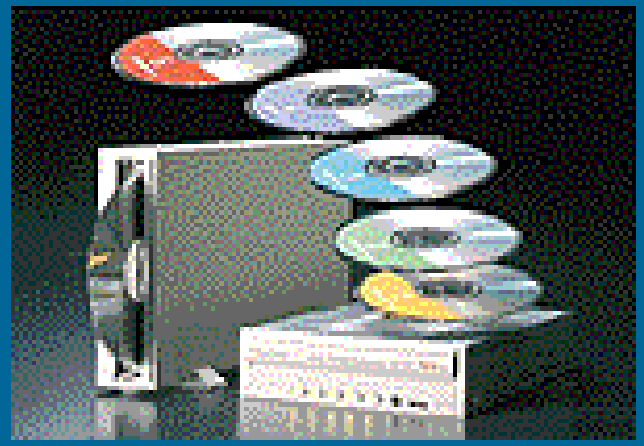

# DVD - Digital Versatile Disk (9)

- $\bullet$ Vaihdettava levyke
- •DVD-ROM
- •DVD-R (Recordable)

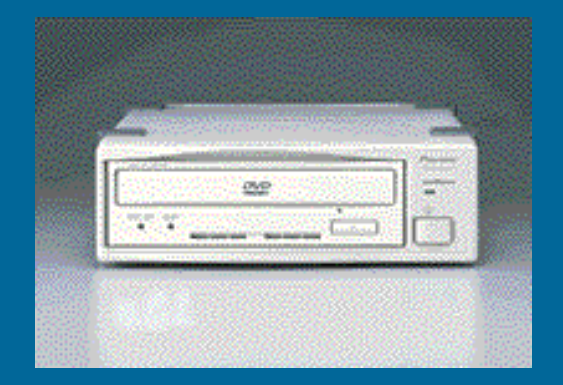

- •DVD-RAM (kuten tavallinen kovalevy)
- •Tila: 4.7-17 GB
- •Hakuaika 100-180 ms
- $\bullet$ Pyörimisnopeus 2000-8000 rpm
- • Siirtonopeus 2-8 MB/sec
	- hitaampi kuin kovalevy

#### --Luennon 9 loppu --

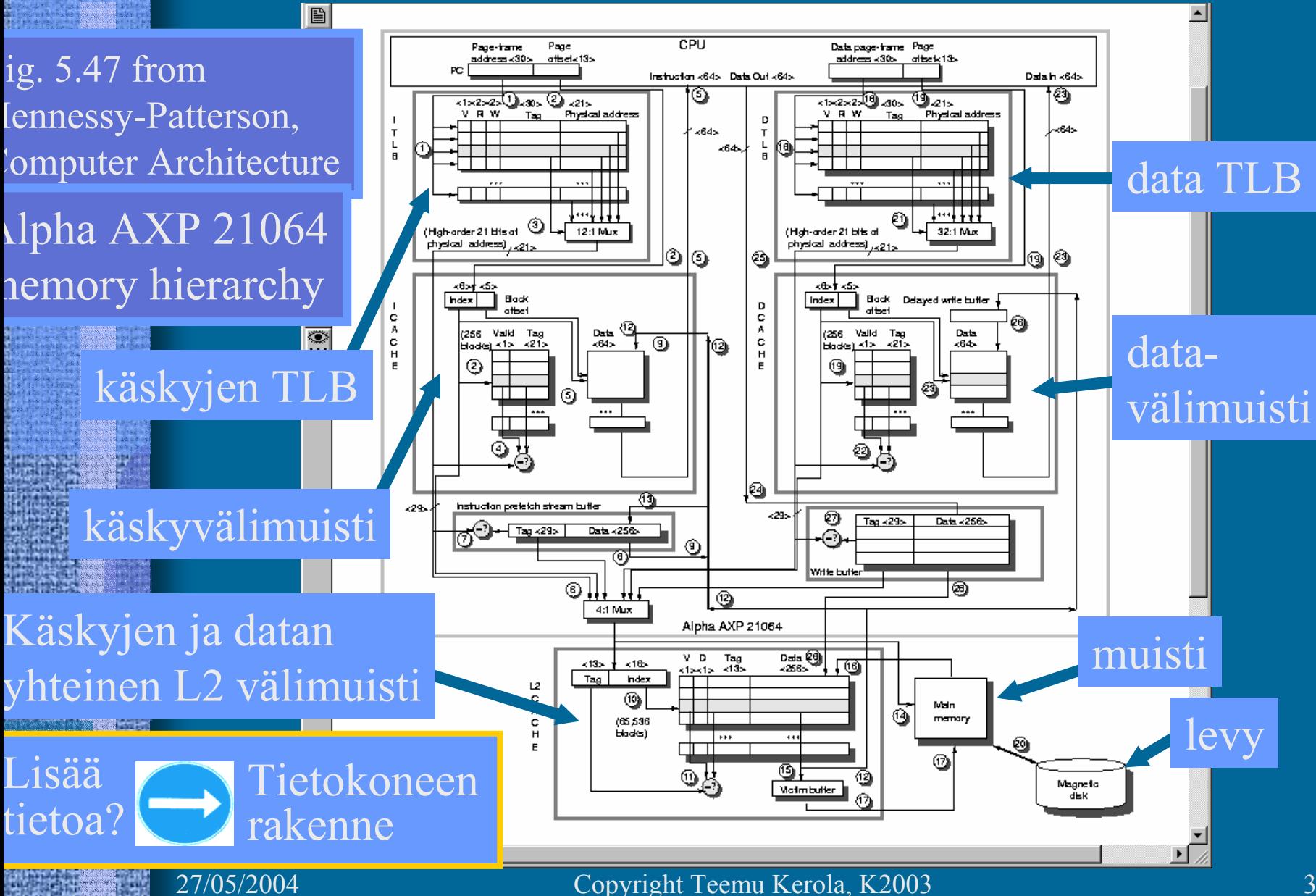